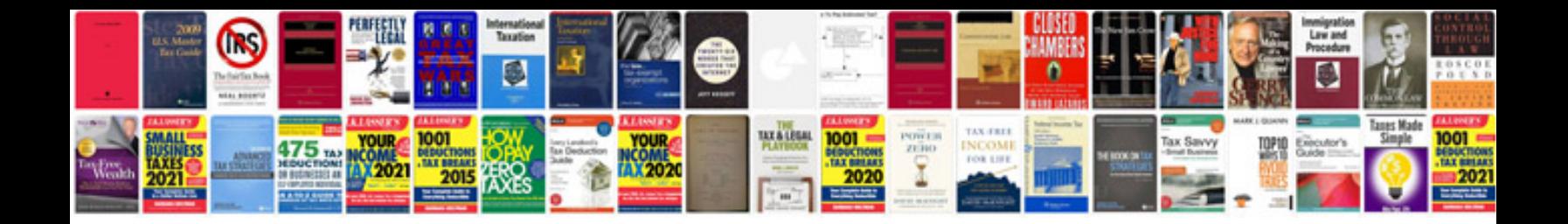

**Ford gem module functions**

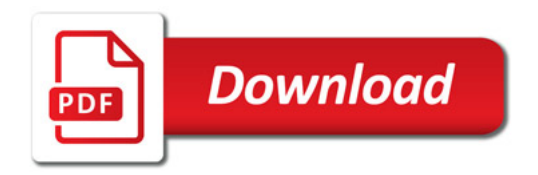

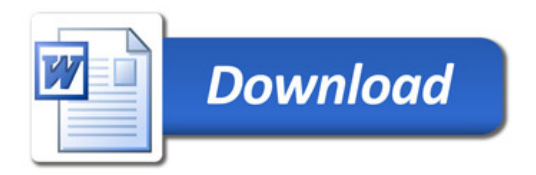